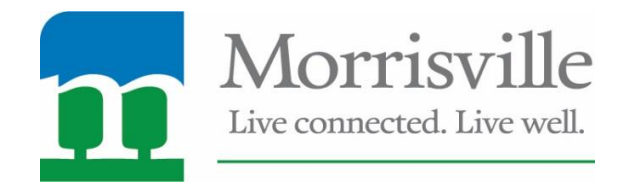

# **Do you wish to speak before Town Council? We would love to have your input!**

#### **You can now sign up in Town Hall at our lobby kiosk the day of a meeting or remotely from your home computer or mobile device.**

**eComment-** if you cannot be present to share your comments at the meeting for a specific item, we still want to hear from you. Select Public Address or the Public Hearing item you wish to comment on, then type in your comments. These will be published for Town Council to see.

### **\****Only items scheduled for Public Hearing or Public Address will be available. Speaker sign up sheets will be available beginning at noon the day of a meeting and will be pulled prior to the start of a meeting.*

*All comments and information become part of the official public record for that meeting.*

## **Speaker Sign In Instructions**

1. When you visit the agenda page [\(http://nc-morrisville.civicplus.com/index.aspx?NID=313\)](http://nc-morrisville.civicplus.com/index.aspx?NID=313), you will be able to view meeting dates of published agendas. For those upcoming agendas with public speaking opportunities scheduled, the "eComment" link will be activated. Please click on that link.

Meetings are arranged by date, with the most recent at the top of the list. Click on Agenda to view. You can also search the archives by typing keywords into the Search box.

# **Upcoming Events**

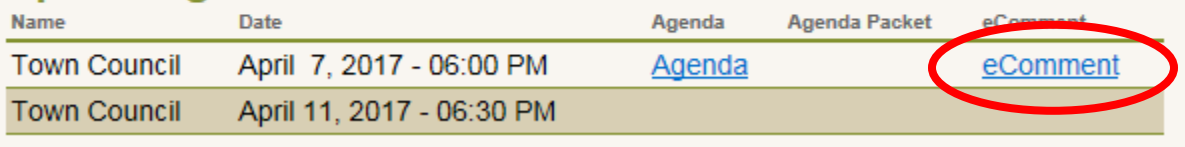

2. On the next page, you will be able to view those items which are available for public speaking opportunities. If you wish to share comments with Town Council but are unable to attend the meeting, please select "Comment."

*\*Please note that your name/address must be provided and comments and information shared will become part of the official public record of the meeting.*

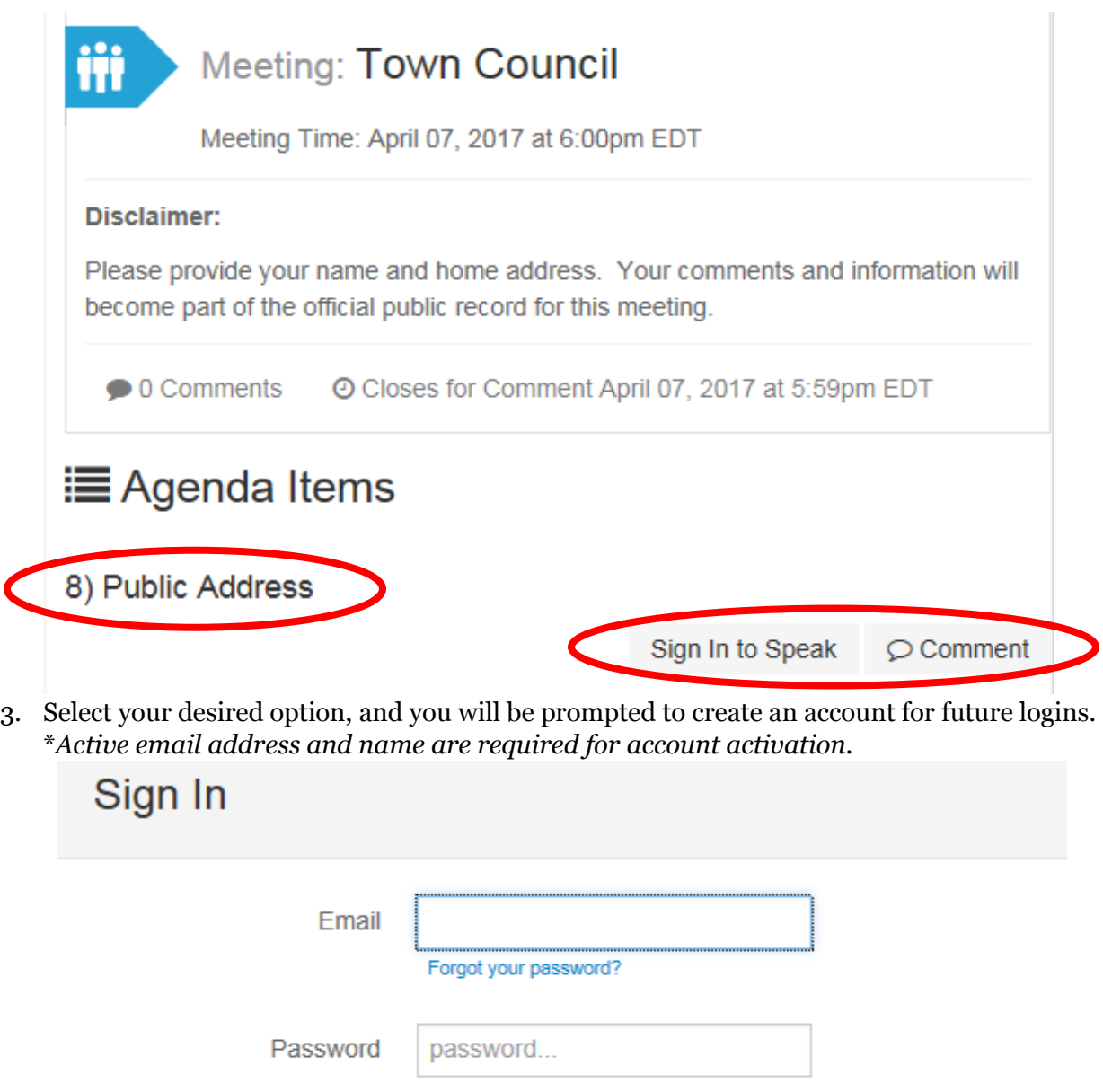

4. Once logged in, please Comment.

 $\overline{ }$ 

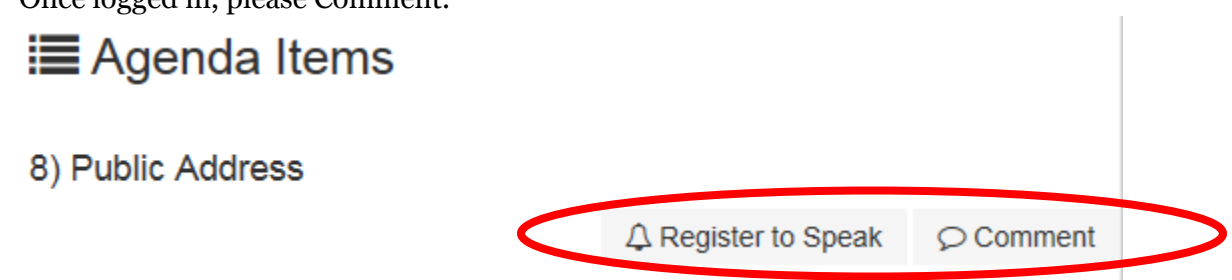

 $or$ 

Sign In

Don't have an account? No problem, create one now!

f Connect

5. "eComment" should be used if you would like to leave comments for a public hearing or public address and are not able to appear before Town Council during that meeting.

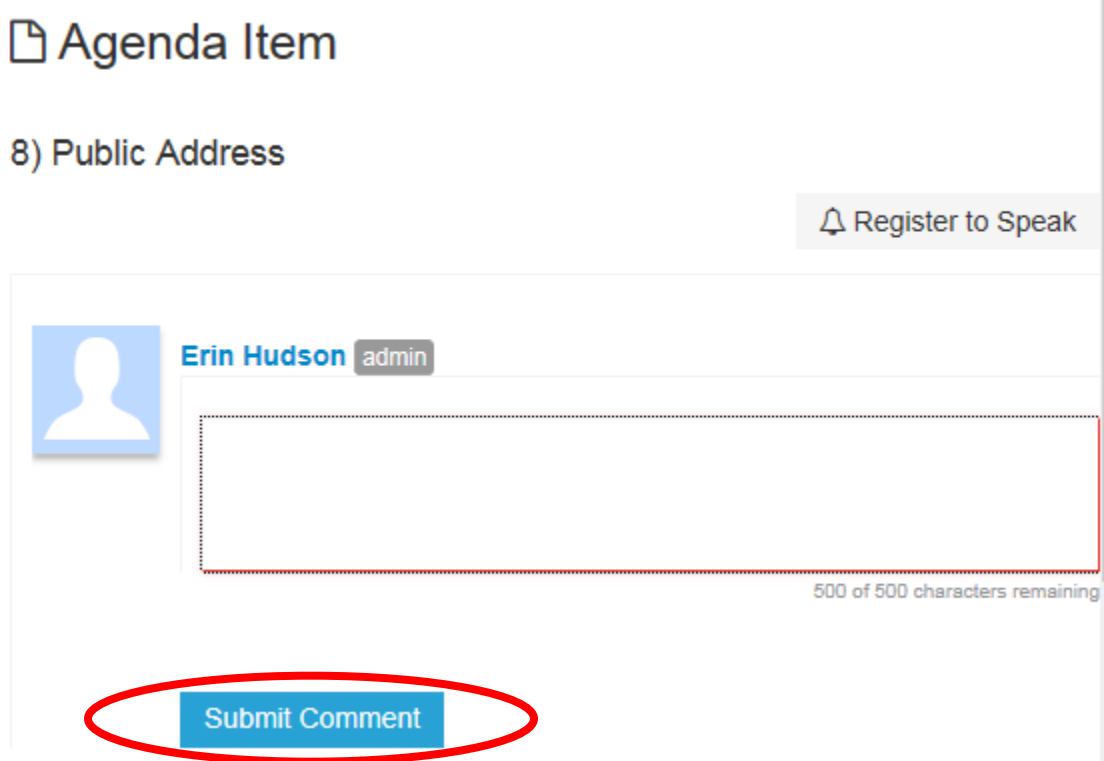